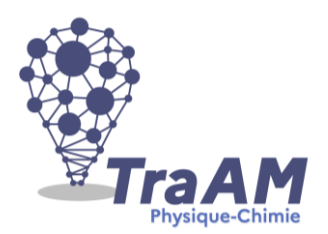

# **Travaux Académiques Mutualisés de Physique-Chimie 2021-2022 Aide à la construction du scénario**

Ce document d'accompagnement a pour objectif de vous aider à la structuration de vos scénarios dans une perspective éditoriale de publication en ligne.

**Titre** : Comment les progrès scientifiques permettent-ils de se déplacer en polluant moins ?

## ▪ **Description succincte :**

Une locomotive à vapeur, un TGV, un avion à réaction, Solar impulse : Comment les trains, les avions, les voitures, arrivent-ils à se déplacer autour du monde ? Quel est l'impact sur notre atmosphère de tous ces déplacements ?

En réalisant des manipulations, l'élève s'approprie les transformations chimiques et les phénomènes qui sont au cœur des débats environnementaux.

La science et le progrès ne sont pas que synonymes de pollution mais apportent également des réponses pour limiter le réchauffement climatique.

- **Niveau(x) concerné(s) :** Milieu de cycle 4
- **EXTE:** Thème du programme : Organisation et transformation de la matière

## ▪ **Objectif(s) pédagogique(s) :**

- Réaliser des combustions (transformations chimiques).
- Identifier les produits de la combustion du carbone et d'un hydrocarbure.
- Comprendre les enjeux de la réduction des émissions de dioxyde de carbone.

#### ▪ **Compétences mobilisées :**

## CRCN :

- Information et données : Mener une recherche ou une veille d'information.
- Communication et collaboration : Interagir

#### Socle commun et nouveau référentiel :

- Développer des modèles simples pour expliquer des faits d'observations et mettre en œuvre une démarche propre aux sciences.

- Concevoir et réaliser un dispositif de mesure ou d'observation.
- Passer d'une forme de langage à une autre.
- Réinvestir ses connaissances, notamment celles sur les ressources et l'énergie, pour agir de façon responsable et respectueuse de l'environnement

- Expliquer par l'histoire des sciences et des techniques, comment les sciences évoluent et influencent la société et l'environnement

▪ **Outils numériques utilisés :** *(sites, applications, matériel, cartes à microcontrôleur…)*

La plateforme Tactiléo a été retenue pour sa capacité à paramétrer les questionnaires pour adhérer à la progression de l'élève.

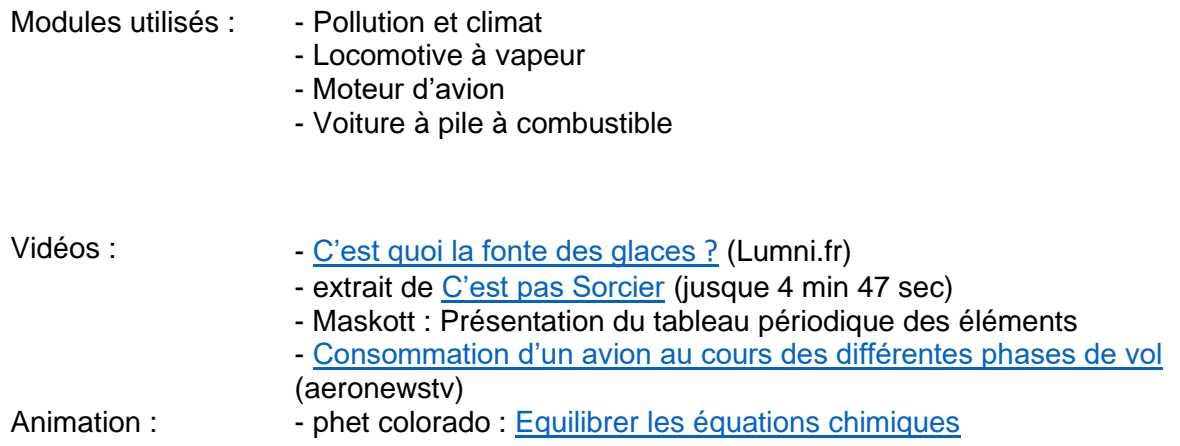

- **Contexte pédagogique :**
- Prérequis : La matière est constituée de particules.
- Carnet de bord du scénario pédagogique :

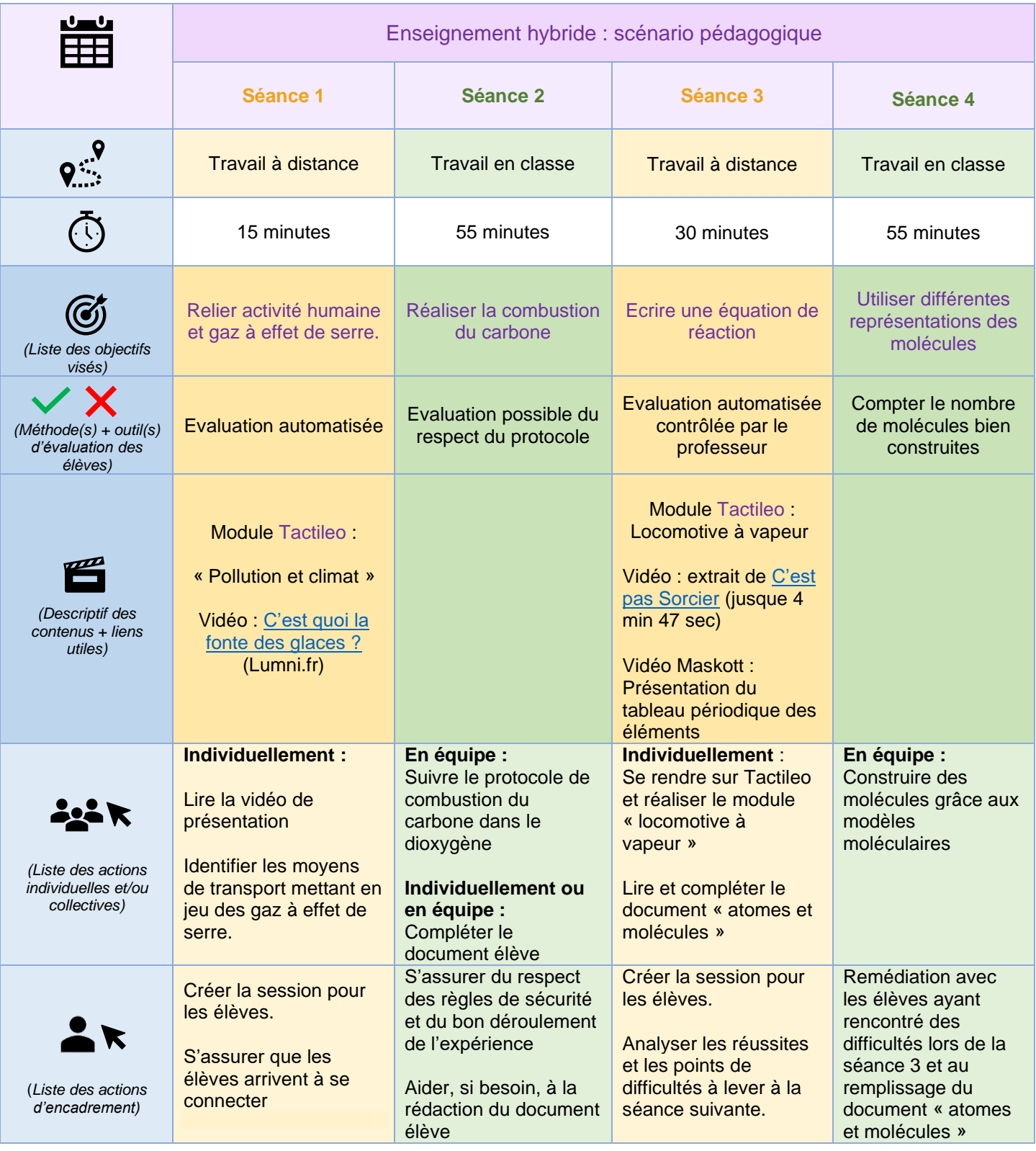

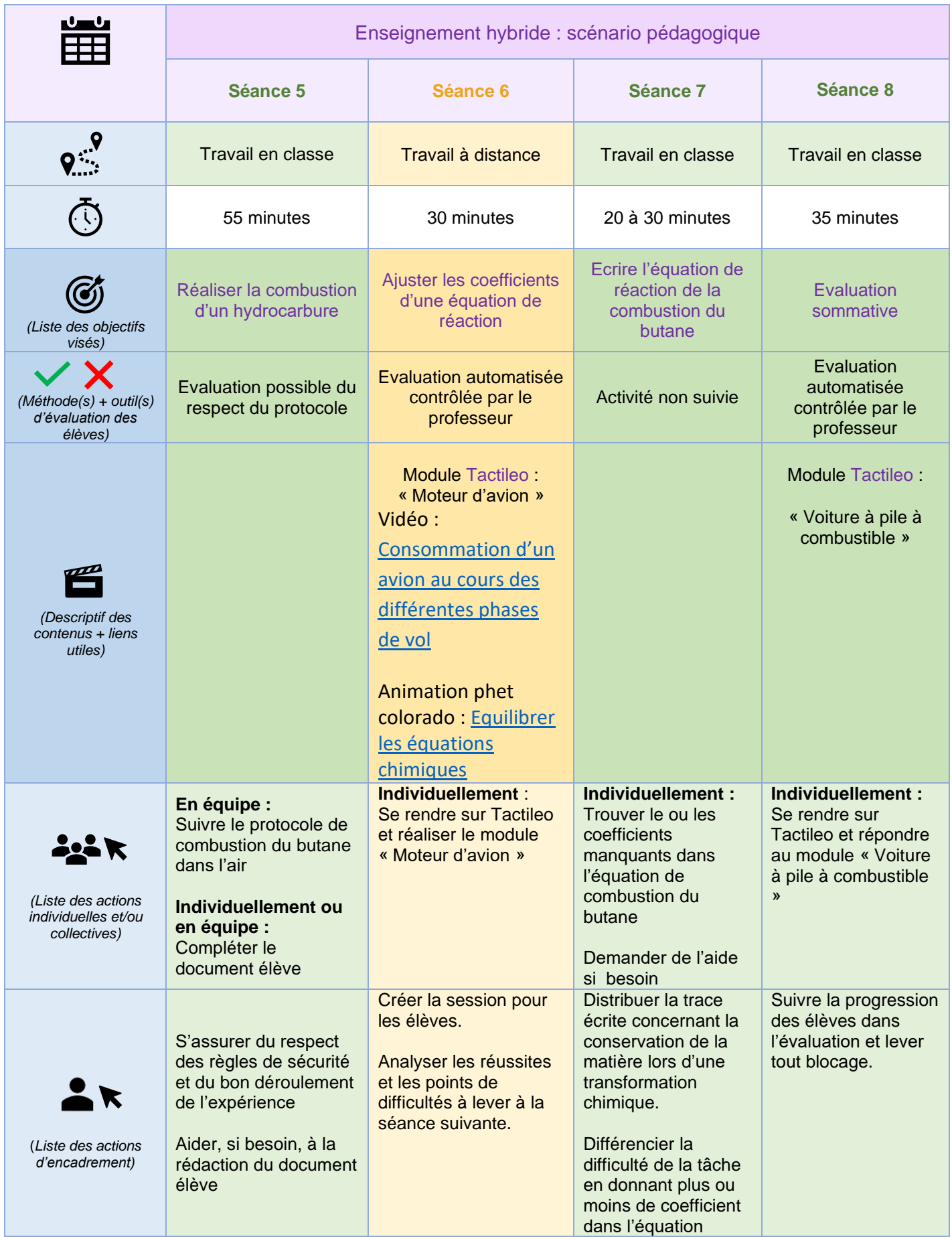

## ▪ **Retour d'expérience :**

Les leviers : plus-values pédagogiques (enseignants / élèves) :

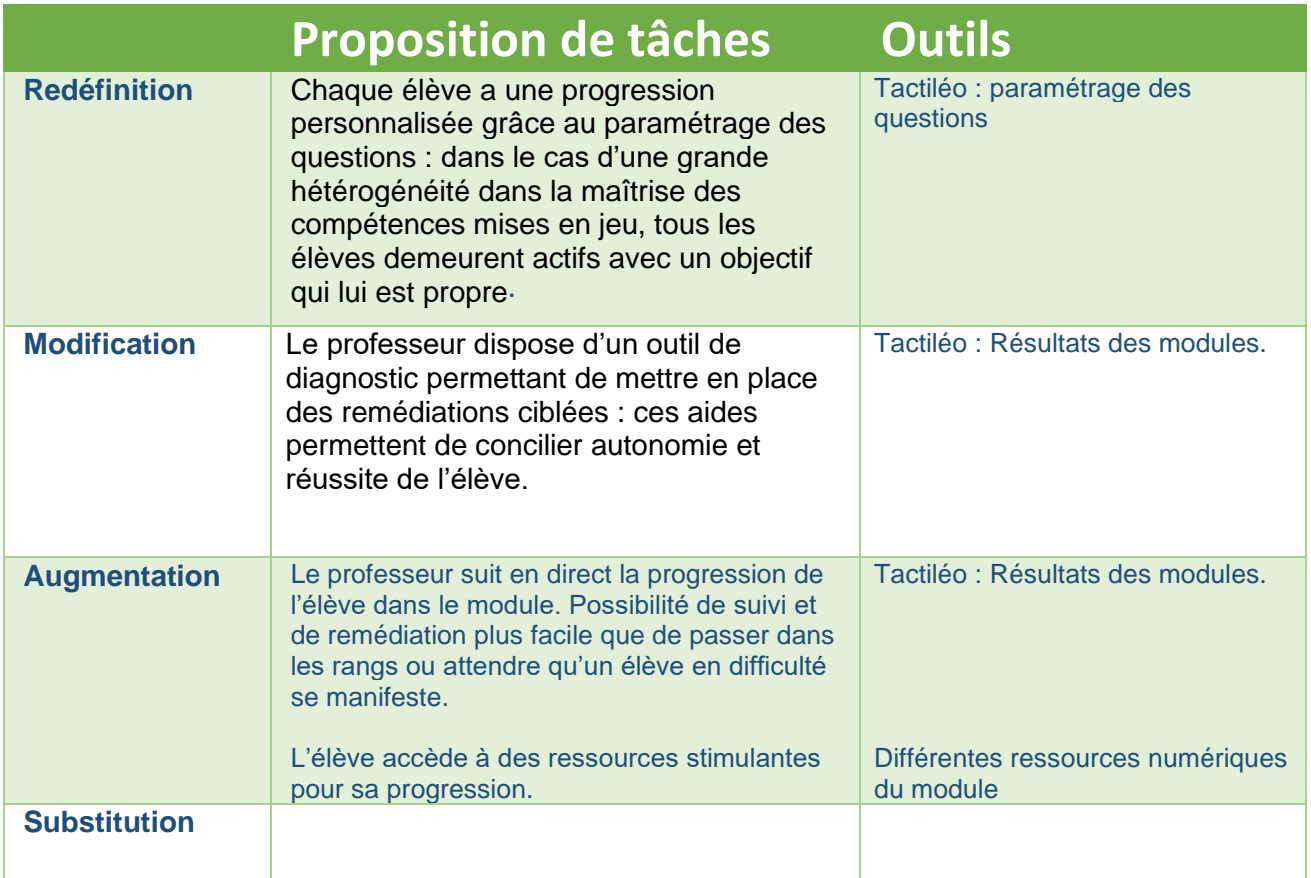

Les freins, les difficultés rencontrées

Evaluation automatisée à nuancer : nécessité de vérifier les réponses des élèves.

Réussir à mettre à l'aise tous les élèves avec l'outil numérique pour que celui-ci ne soit pas un obstacle à la réalisation des différents modules.

Les pistes pour aller plus loin ou généraliser la démarche

Cette séquence pourra être compléter par :

- o Une expérience mettant en évidence l'effet de serre du dioxyde de carbone
- o Une présentation ou une recherche des solutions offertes par les avancées scientifiques pour se déplacer en polluant moins :
	- Avion ou voiture hybride (travail sur les conversions d'énergie)
	- L'avion solaire (énergie électrique)